# **Поиск элементов массива.**

**Схема поиска.**

### **If < условие поиска > then**

- **Условию предшествует цикл просмотра.**
- **Поиск элементов массива осуществляется по различным**
- **условиям, изменения в программе будут зависеть от**
- **количества условий и, соответственно, будут содержать**
- **несколько условных операторов.**

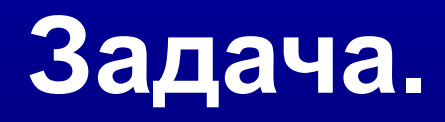

**Найти все нечетные по значению элементы массива, стоящие на местах с четными номерами. Массив состоит из n целых чисел. Вывести на печать значения элементов и их индекс. Ввод элементов массива производится с клавиатуры.**

**Математическая постановка задачи.**

**Дано: а[n]; Надо: вывести на печать четные элементы и их индексы (i). Математическая модель.**

**If a[2\*i] mod 2 <> 0 then writeln('a[',i,']=',a[i], 'i=':8,i);**

```
program massiv4;
{' Описание элементов массива'};
var
a: array [1 . . 1000] of integer; 
I, n : integer;
begin
{' Ввод размера массива'};
write(' Введите размер массива');
readln(n);
{' Ввод значений элементов массива'};
for i := 1 to n do 
begin
write(' Введите a[',i,'] ');
read(a[i]);
end;
{' Поиск нужных элементов'};
for i:= 1 to n div 2 do
If a[2^*i] \mod 2 \ll 0 then \{'вывод результатов на печать \}writeln('a[',i,']=',a[i]:8, 'i=',i);
end.
```
Поиск отрицательных элементов массива,

стоящих на нечетных местах.

### If  $(a[i] < 0)$  and (i mod  $2 < 0$ ) then

ИЛИ

If  $a[2^*i-1] < 0$  then

**Поиск максимального значения элемента и его индекса.**

**Математическая постановка задачи.**

- **Дано: а[10];**
- **Надо: max, imax.**

**Математическая модель.**

 **max : = a[1]; imax : = 1;**

 **If a[i] > max then begin max : = a[i]; imax : = i; end;**

```
Program elmax;
{'Описание элементов массива и других переменных '};
var
a: array[1..10] of integer;
i, max, imax : integer;
begin
{'Ввод элементов массива'};
for i:=1 to 10 do 
read(a[ i ]);
{'Подготовка данных к обработке'};
max:=a[1]; imax:=1;
{'Обработка элементов массива'};
for i:=2 to 10 do
If a[i] > max then begin max:=a[i]; imax:=i; end;
writeln('max=', max, 'imax=', imax);
readln;
end.
```
Поиск минимального значения элемента и его индекса.

Математическая постановка задачи.

- Дано: а[10];
- Надо: min, imin.

Математическая модель.

min : =  $a[1]$ ; imin : = 1;

If  $a[i]$  < min then begin min : =  $a[i]$ ; imin : = i; end;

### **Проиллюстрируем использование одномерных массивов при решении**

**задач.** 

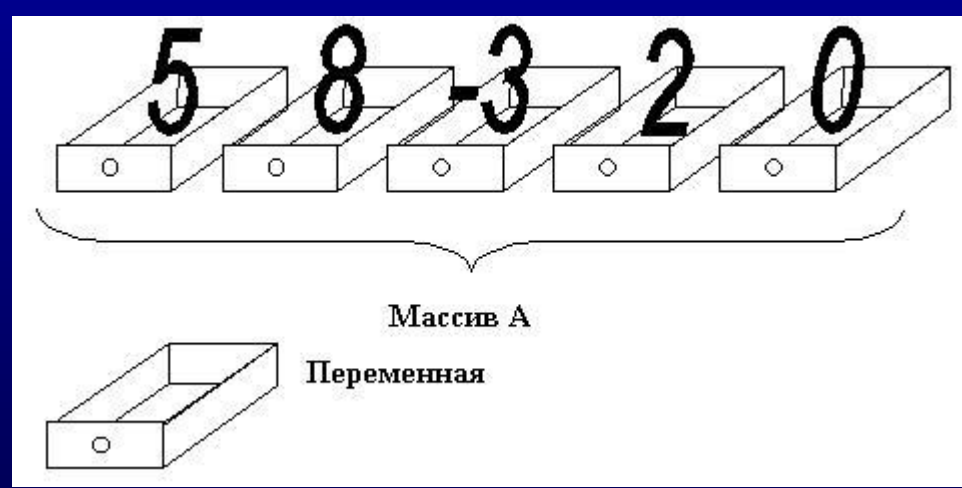

**Рис.1. Исходные массив и переменная** 

**В качестве минимального элемента возьмем первый элемент массива,** 

**После завершения просмотра всех элементов массива переменная Minimum будет содержать значение минимального элемента массива:** 

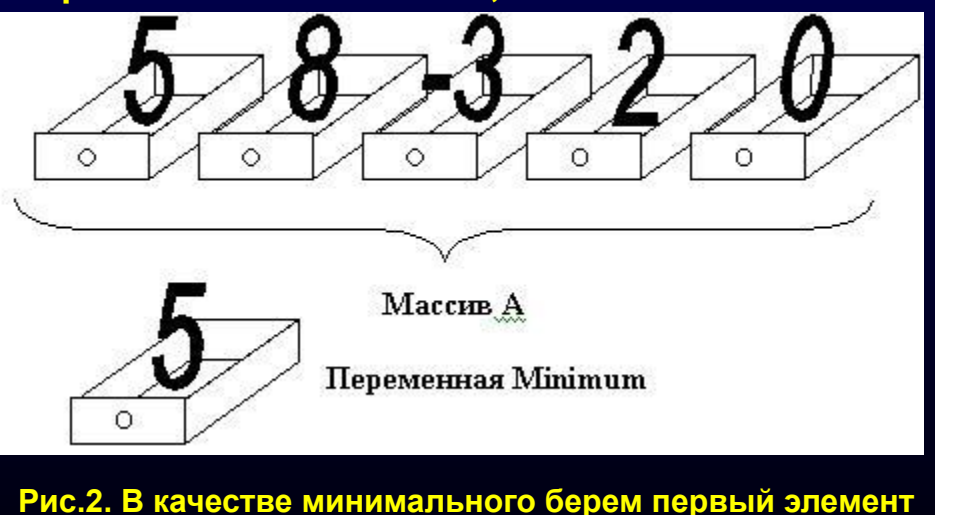

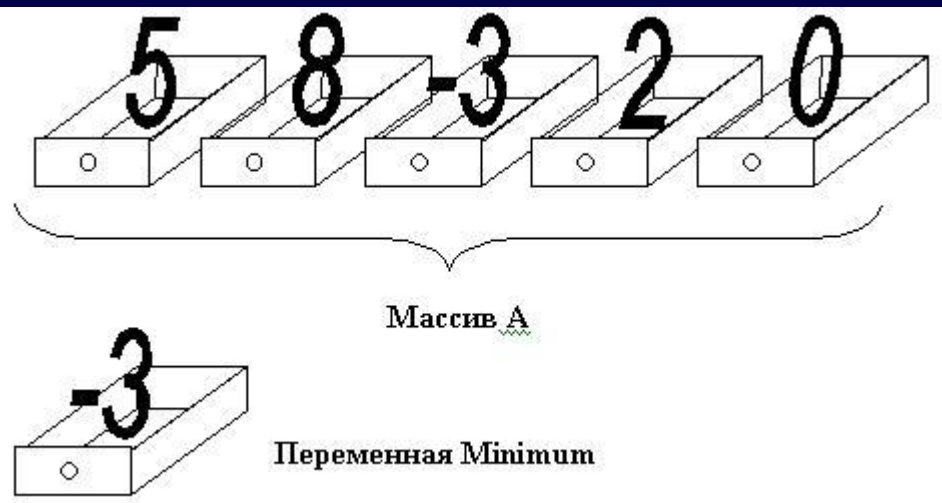

**Рис.3. Переменная Minimum содержит минимальный элемент** 

```
Program elmin;
{'Описание элементов массива и других переменных '};
var
a: array[1..10] of integer;
i, min, imin : integer;
begin
{'Ввод элементов массива'};
for i:=1 to 10 do 
read(a[ i ]);
{'Подготовка данных к обработке'};
min:=a[1]; imin:=1;
{'Обработка элементов массива'};
for i:=2 to 10 do
If a[i] < min then begin min:=a[i]; imin:=i; end;
writeln('min=', min, 'imin=', imin);
readln;
end.
```
# **Технология решения задачи 25 ЕГЭ**

**Задачи этого типа направлены на обработку массива по некоторым критериям. Полностью программа состояла бы из:** 

 **1) Описания массива и типов используемых переменных, организация ввода данных (***уже есть***)**

- **2) Инициализации начальных значений некоторых переменных (***требуется задать!)*
- **3) Обработки данных (***требуется организовать!)*
- **4) Вывода данных (***требуется организовать!).*

**Однако, в 25 задаче учащемуся необходимо не писать программу полностью, а «дописать» её в рамках уже организованного ввода, а также заданного количества переменных и их типов.**

# **Что может обрабатываться в массиве?**

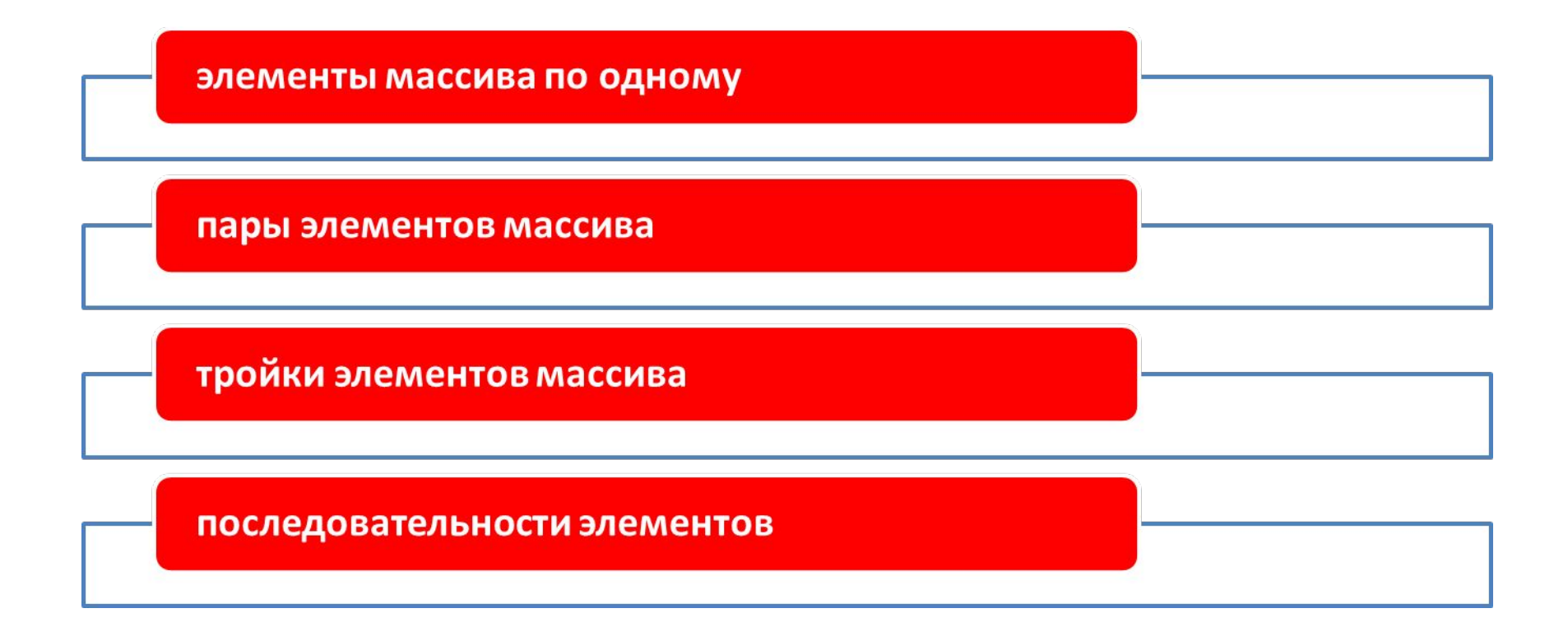

**Обработка данных происходит посредством циклического перебора элементов массива и поиска по некоторому комбинированному условию, которое учащемуся необходимо выявить на основе анализа условия задачи. (например, элемент массива не делится на 2 и кратен 3).**

### Примеры формализации некоторых типичных для задачи

25

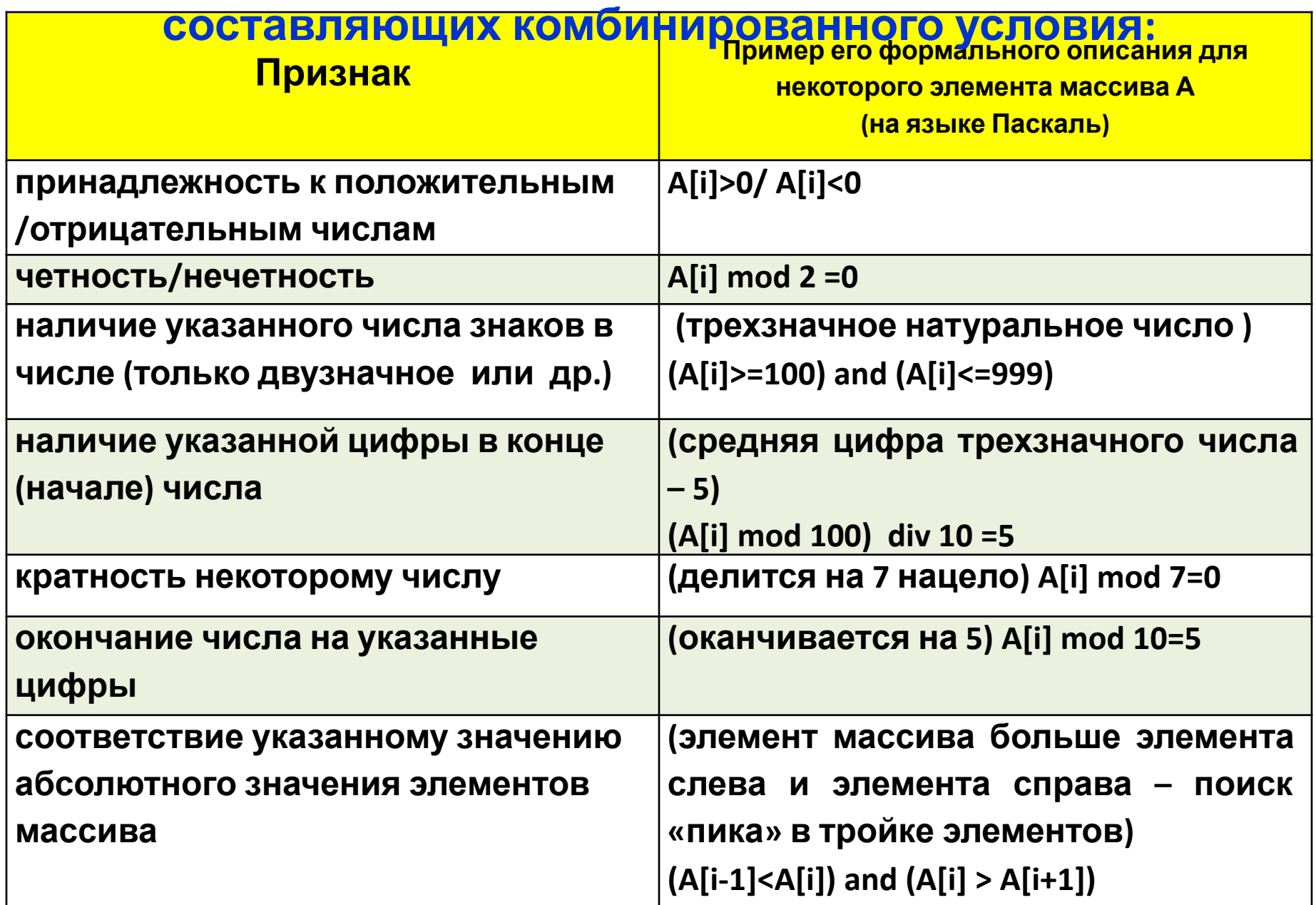

**Дан целочисленный массив из 20 элементов. Элементы массива могут принимать целые значения от –10 000 до 10 000 включительно. Опишите на естественном языке или на одном из языков программирования алгоритм, позволяющий найти и вывести количество пар элементов массива, в которых хотя бы одно число делится на 3. В данной задаче под парой подразумевается два подряд идущих элемента массива.** 

**Например, для массива из пяти элементов:** 

#### **6; 2; 9; –3; 6 ответ: 4.**

**Исходные данные объявлены так, как показано ниже на примерах для некоторых языков программирования и естественного языка. Запрещается использовать переменные, не описанные ниже, но разрешается не использовать некоторые из описанных переменных.**

const

 $N = 20$ ;

var

# a: array [1..N] of integer;

i, j, k: integer; begin for  $i := 1$  to N do

 $readln(a[i]);$ 

end.

**ПОЗВОЛЯЮЩИ** опишите алгоритм, a a sh найти **ВЫВЕСТИ** И **КОЛИЧЕСТВО** пар элементов массива, в которых хотя бы одно число делится на 3.

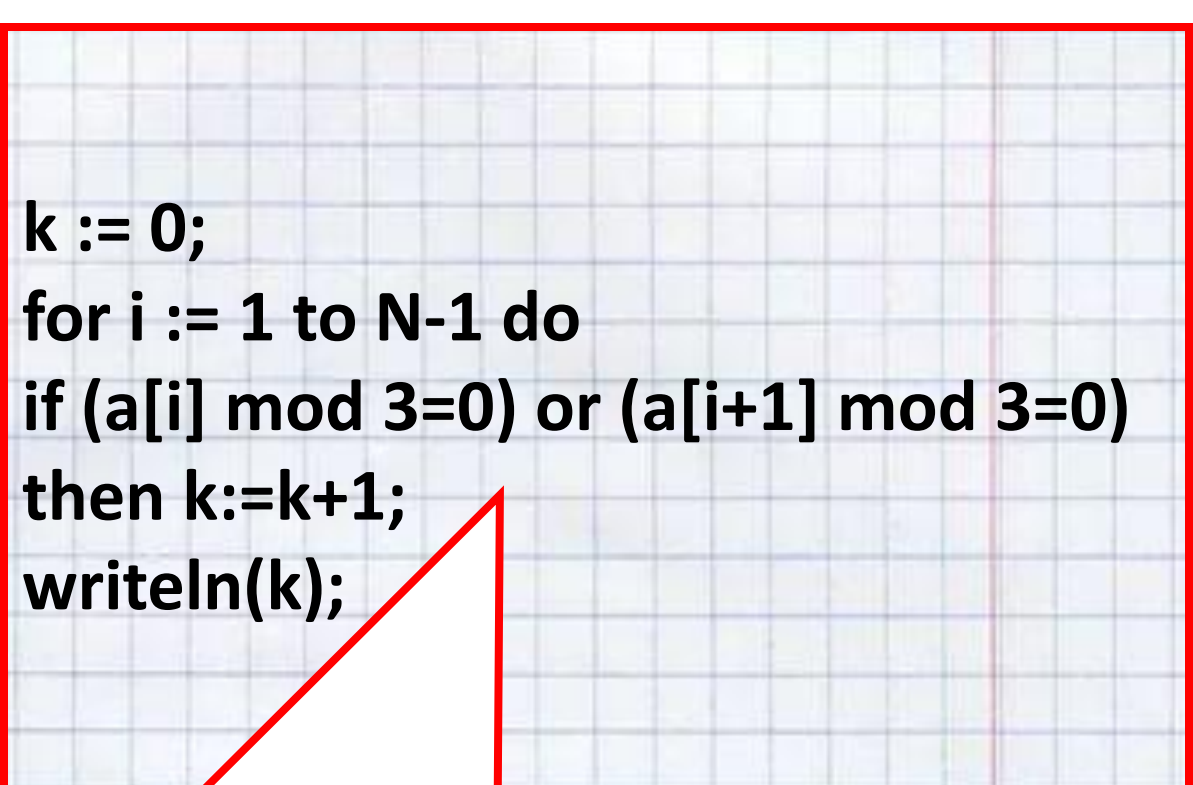

const

N=2000;

var

```
a: array [1..N] of integer;
```
*i*, *j*, *k*: integer;

begin

for  $i=1$  to N do readln(a[i]);

end.

2000 неотрицательных целых чисел. Пиком называется не крайний элемент массива, который больше обоих своих соседей. Необходимо найти в массиве самый ВЫСОКИЙ ПИК, ТО ЕСТЬ ПИК, значение которого максимально. Если в массиве нет ни одного пика, выведите «пика нет».

Например, в массиве из шести элементов, равных соответственно 5, 9, 2, 18, 3, 7, есть два пика - 9 и 18, **МАКСИМАЛЬНЫЙ ПИК РАВЕН 15** 

const

```
N=2000;
```
var

```
a: array [1..N] of integer;
```

```
i, j, k: integer;
```
begin

```
for i=1 to N do
readln(a[i]);
```
Необходимо найти в массиве самый ВЫСОКИЙ ПИК, ТО ЕСТЬ ПИК, ЗНАЧЕНИЕ которого максимально. Если в массиве нет ни одного пика, выведите

«пика нет».

 $k:=0;$ 

If  $k=0$  then writeln('пика нет') else writeln(k);

end.

#### **Паскаль** Необходимо найти в массиве самый const <u>высокий пик, то есть пик, значение</u> которого максимально. Если в N=2000; массиве нет ни одного пика, выведите «пика нет». var a: array [1..N] of integer; for  $i=2$  to N-1 do i, j, k: integer; begin begin if  $(a[i] > a[i-1])$  and for  $i=1$  to N do  $(a[i] > a[i+1])$  and  $(a[i] > k)$  $readln(a[i]);$ then  $k:=a[i];$  $k:=0$ ;//макс пик and; if k=0 then writeln('пика нет') else writeln(k); end. 17

const

N=2000;

var

## a: array [1..N] of integer;

i, j, k: integer; begin

for  $i := 1$  to N do  $readln(a[i]);$ 

Необходимо найти в массиве самый <u>высокий пик, то есть пик, значение</u> которого максимально. Если в массиве нет ни одного пика, выведите «пика нет».

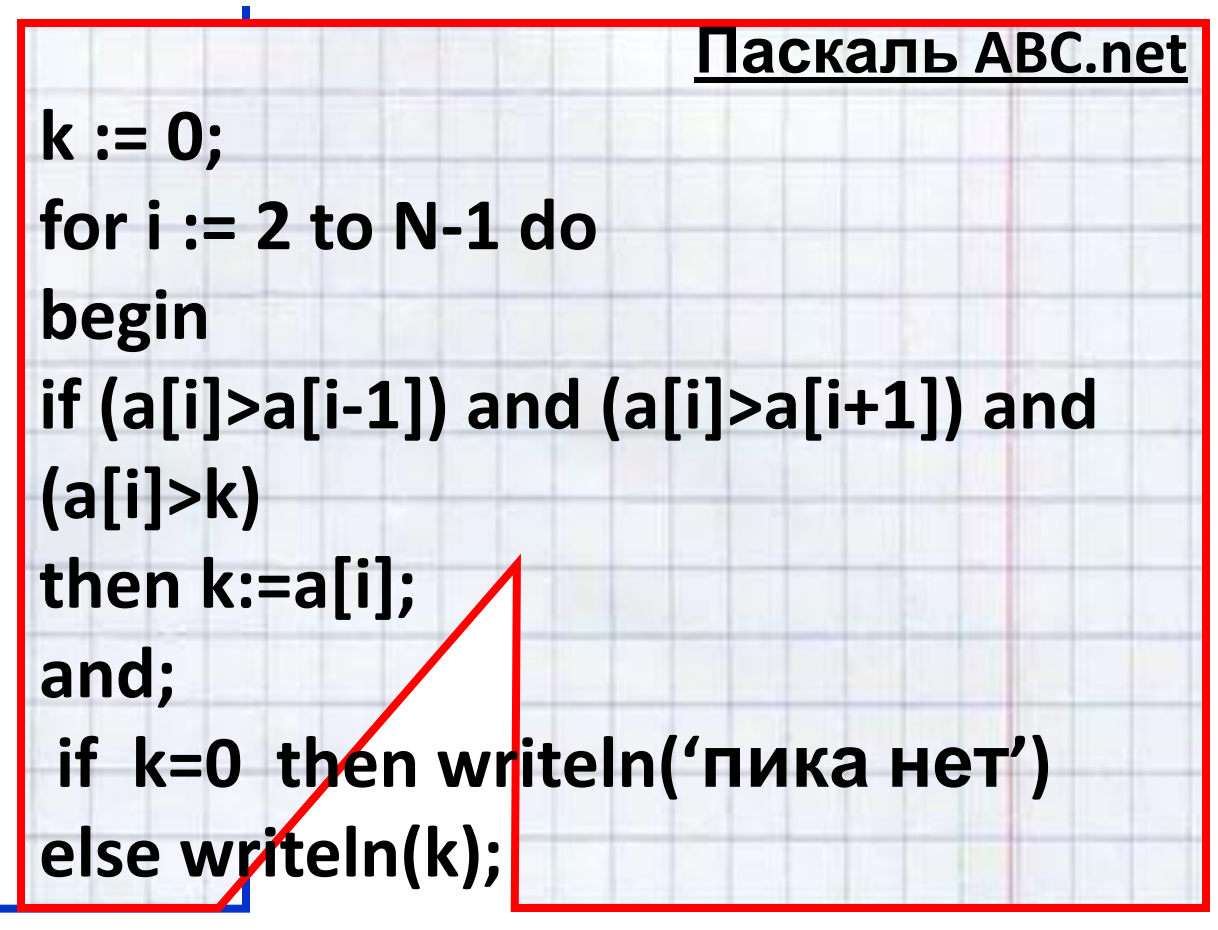

end.

## **Надо помнить:**

- **1. При нахождении максимального значения элемента, необходимо в подготовке данных к обработке присвоить максимальному элементу самое маленькое значение (0, -1).**
- **2. При нахождении минимального значения элемента, необходимо в подготовке данных к обработке присвоить минимальному элементу самое большое значение +1.**